#### **15-213"The course that gives CMU its Zip!"**

### **InternetworkingApril 7, 2005**

**Topics**

- **Client-server programming model<br>Networks**
- $\blacksquare$  Networks
- **Networks**
- **Internetworks**<br>**Global IP Inter Global IP Internet**<br>● IP addresses<br>Domain names
	-
	- **IP addresses**
	- **Domain names Connections**

**22-internet.ppt**

# **A Client-Server Transaction**

#### Most network applications are based on the client-server model:

- A server process and one or more *client* processes
- Server manages some resource.
- Server provides service by manipulating resource for clients
- Server activated by request from client (vending machine analogy)

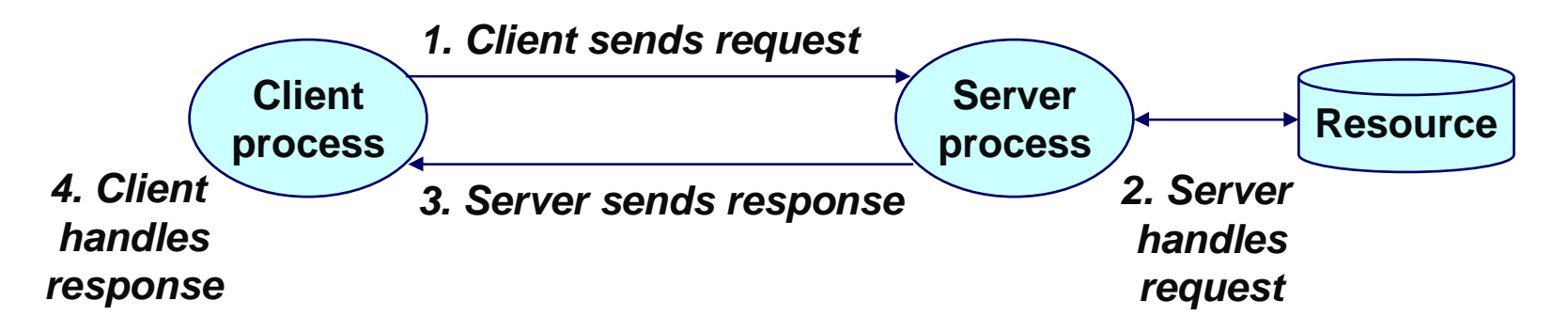

Note: clients and servers are processes running on hosts (can be the same or different hosts).

# **Hardware Org of a Network Host**

**CPU chip** 

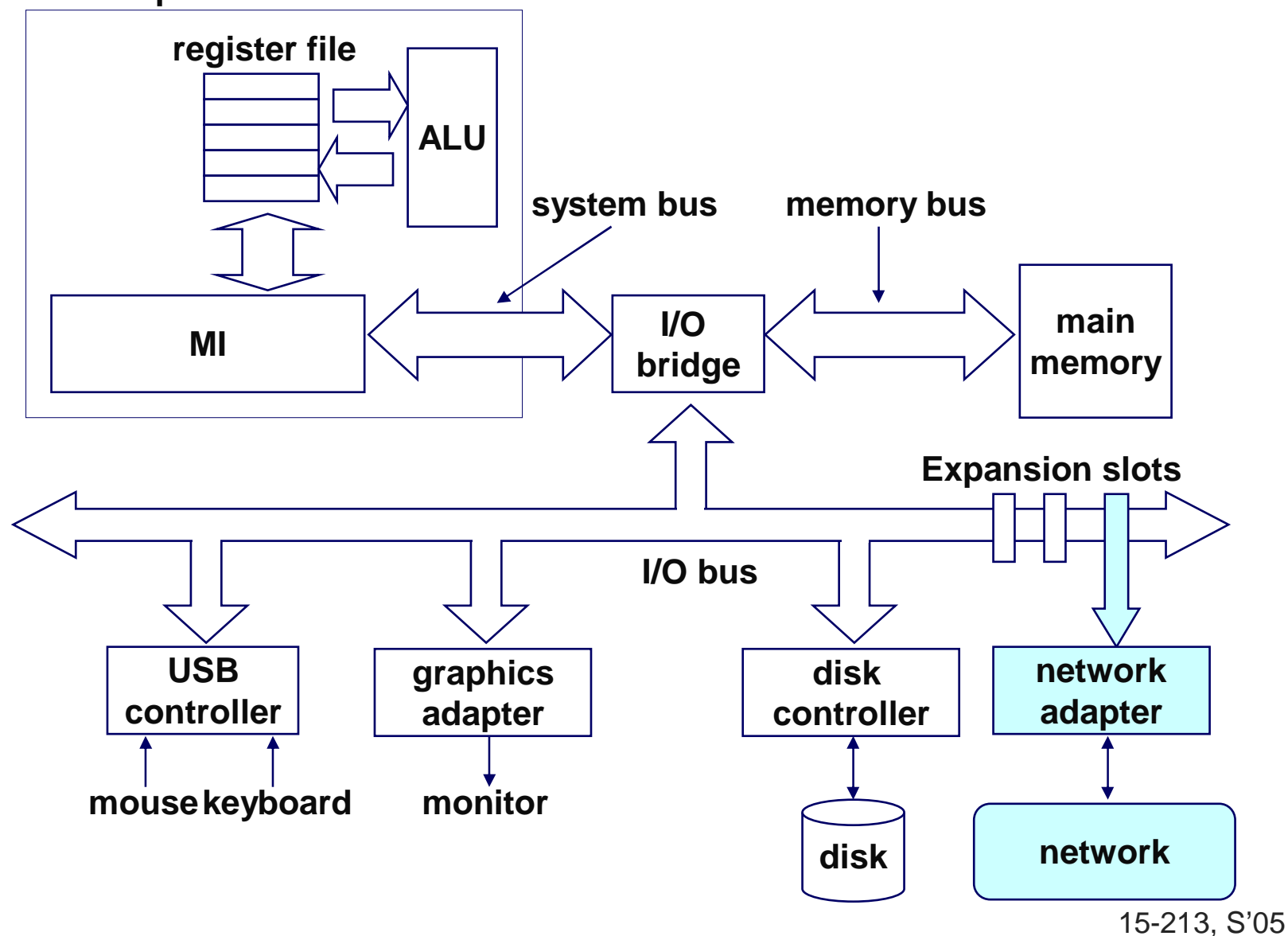

 $-3-$ 

# **Computer Networks**

#### **A network is a hierarchical system of boxes and wires organized by geographical proximity**

- **SAN (System Area Network) spans cluster or machine room Switched Ethernet, Quadrics QSW, …**
- **LAN (local area network) spans a building or campus. Ethernet is most prominent example.**
- **WAN (wide-area network) spans country or world. Typically high-speed point-to-point phone lines.**

#### **An internetwork (internet) is an interconnected set of networks.**

**The Gobal IP Internet (uppercase "I") is the most famous<br>example of an internet (lowercase "i") example of an internet (lowercase "i")**

#### **Let's see how we would build an internet from the ground up.**

# **Lowest Level: Ethernet Segment**

**Ethernet segment consists of a collection of hosts connected by wires (twisted pairs) to a hub.** 

**Spans room or floor in a building.**

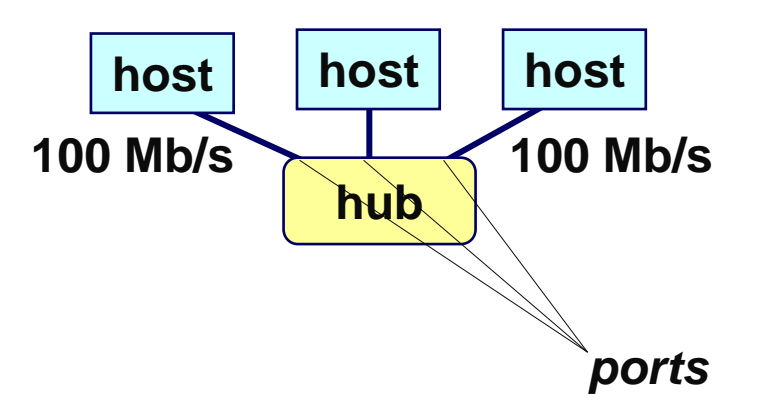

**Operation**

- E94
- **Each Ethernet adapter has a unique 48-bit address.**
- **Hosts send bits to any other host in chunks called frames.** Hub slavishly copies each bit from each port to every other port.<br>Every host sees every bit. **Every host sees every bit.**

**Note: Hubs are on their way out. Bridges (switches, routers) became cheap enough to replace them (means no more broadcasting)**

# **Next Level: Bridged Ethernet Segment**

**Spans building or campus.**

**Bridges cleverly learn which hosts are reachable from which ports and then selectively copy frames from port to port.**

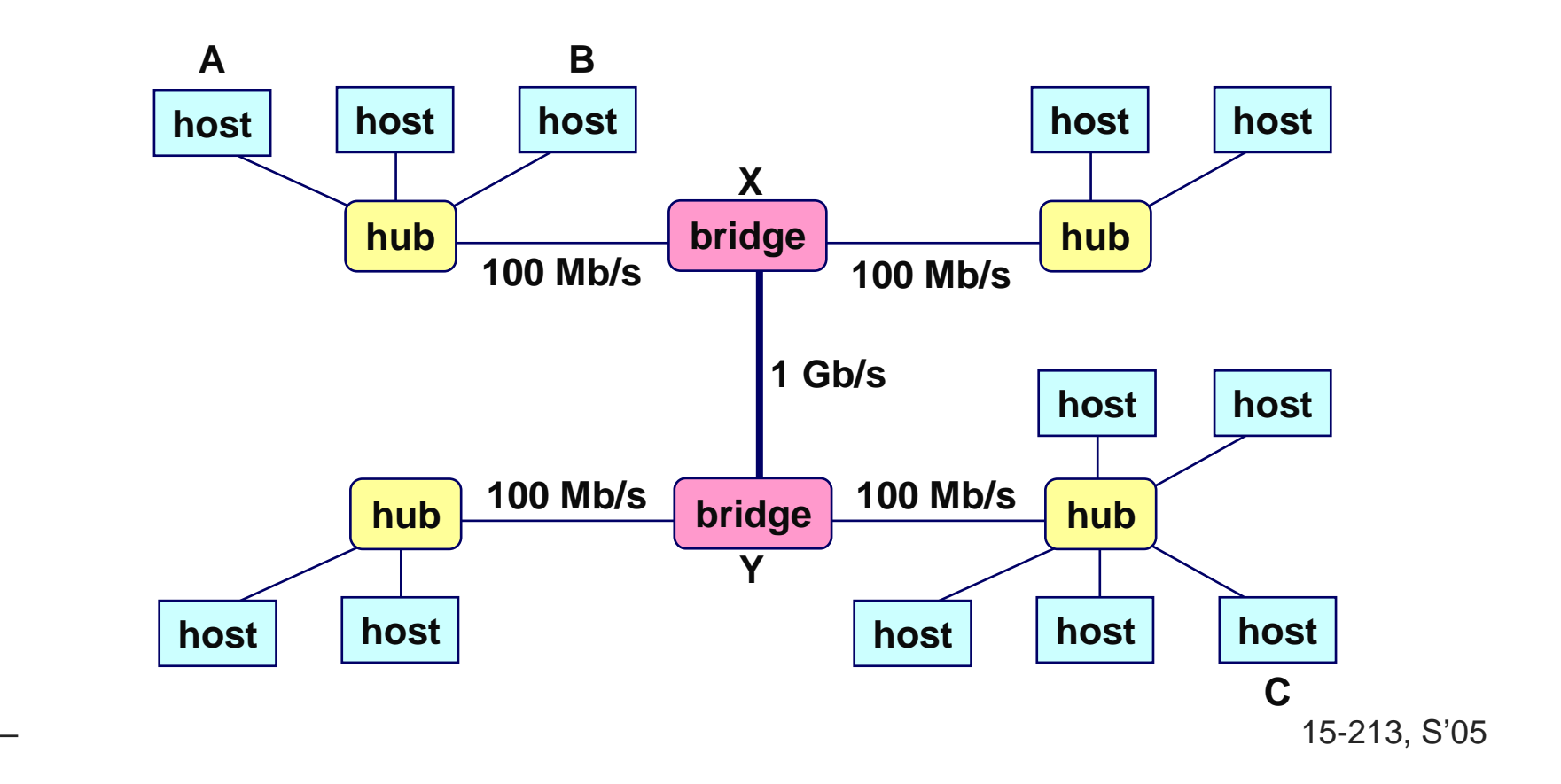

### **Conceptual View of LANs**

For simplicity, hubs, bridges, and wires are often shown as a collection of hosts attached to a single wire:

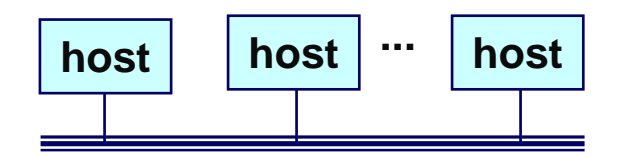

### **Next Level: internets**

**Multiple incompatible LANs can be physically connected by specialized computers called routers.**

**The connected networks are called an internet.**

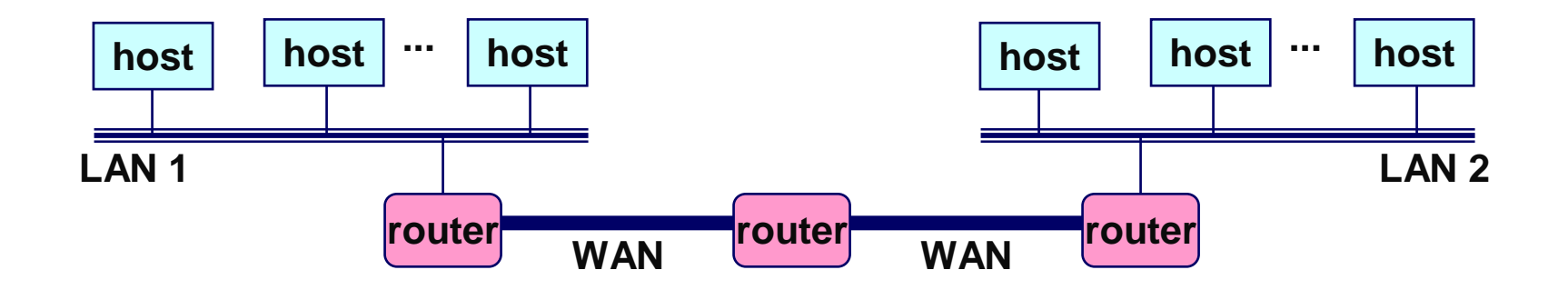

**LAN 1 and LAN 2 might be completely different, totally incompatible LANs (e.g., Ethernet and Wifi,802.11\*, T1-links, DSL, …)**

### **Logical Structure of Internet**

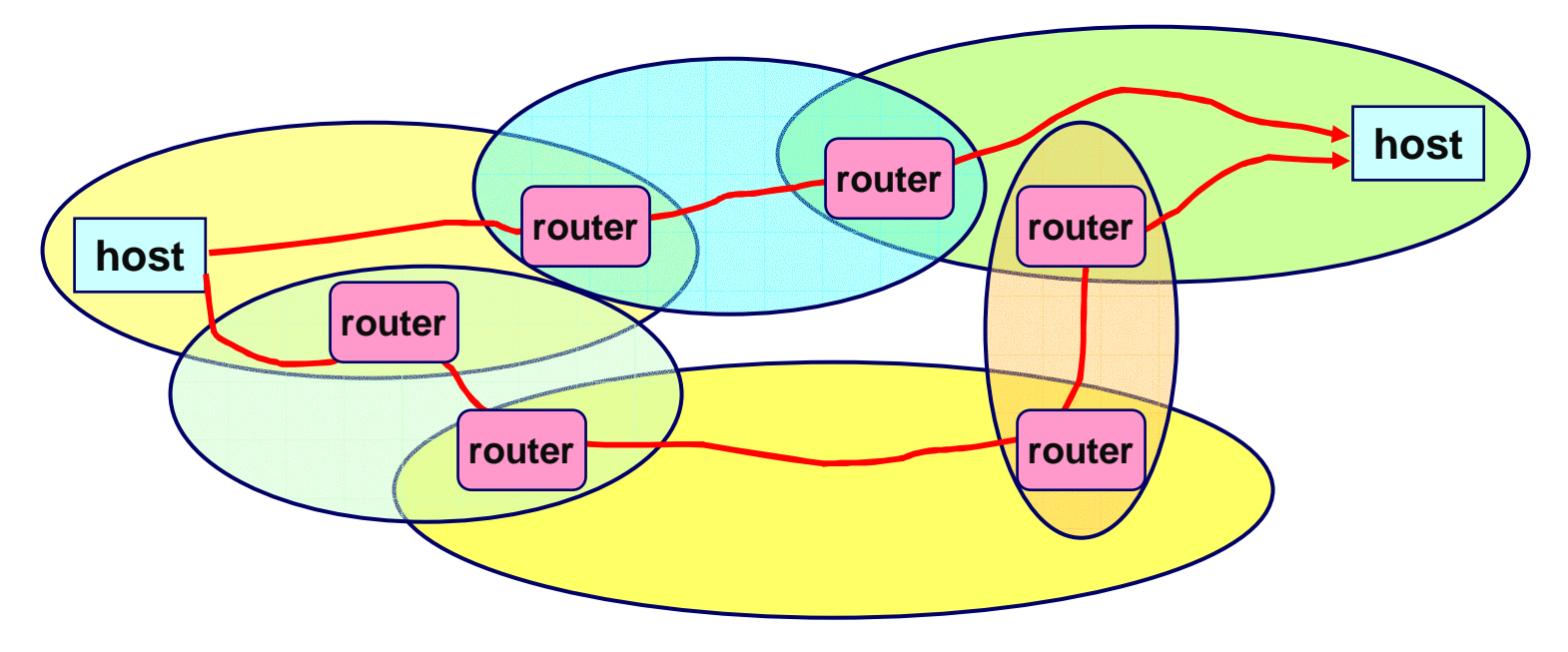

- Ad hoc interconnection of networks
	- No particular topology
	- Vastly different router & link capacities
- Send packets from source to destination by hopping through networks
	- Router forms bridge from one network to another
	- Different packets may take different routes

### **The Notion of an internet Protocol**

**How is it possible to send bits across incompatibleLANs and WANs?**

**Solution: protocol software running on each host and router smoothes out the differences between the different networks.**

**Implements an internet protocol (i.e., set of rules) that governs how hosts and routers should cooperate when they transfer data from network to network.**

**TCP/IP is the protocol for the global IP Internet.**

### **What Does an internet Protocol Do?**

#### **1. Provides a naming scheme**

- **An internet protocol defines a uniform format for host addresses.**
- **Each host (and router) is assigned at least one of these internet addresses that uniquely identifies it.**

#### **2. Provides a delivery mechanism**

- **An internet protocol defines a standard transfer unit (packet)**
- **Packet consists of header and payload** 
	- **Packet consists of header and payload Header: contains info such as packet size, source and<br>destination addresses.**<br>Restaud assistance data hite assistance assessed and **destination addresses.**
		- **Payload: contains data bits sent from source host.**

### **Transferring Data Over an internet**

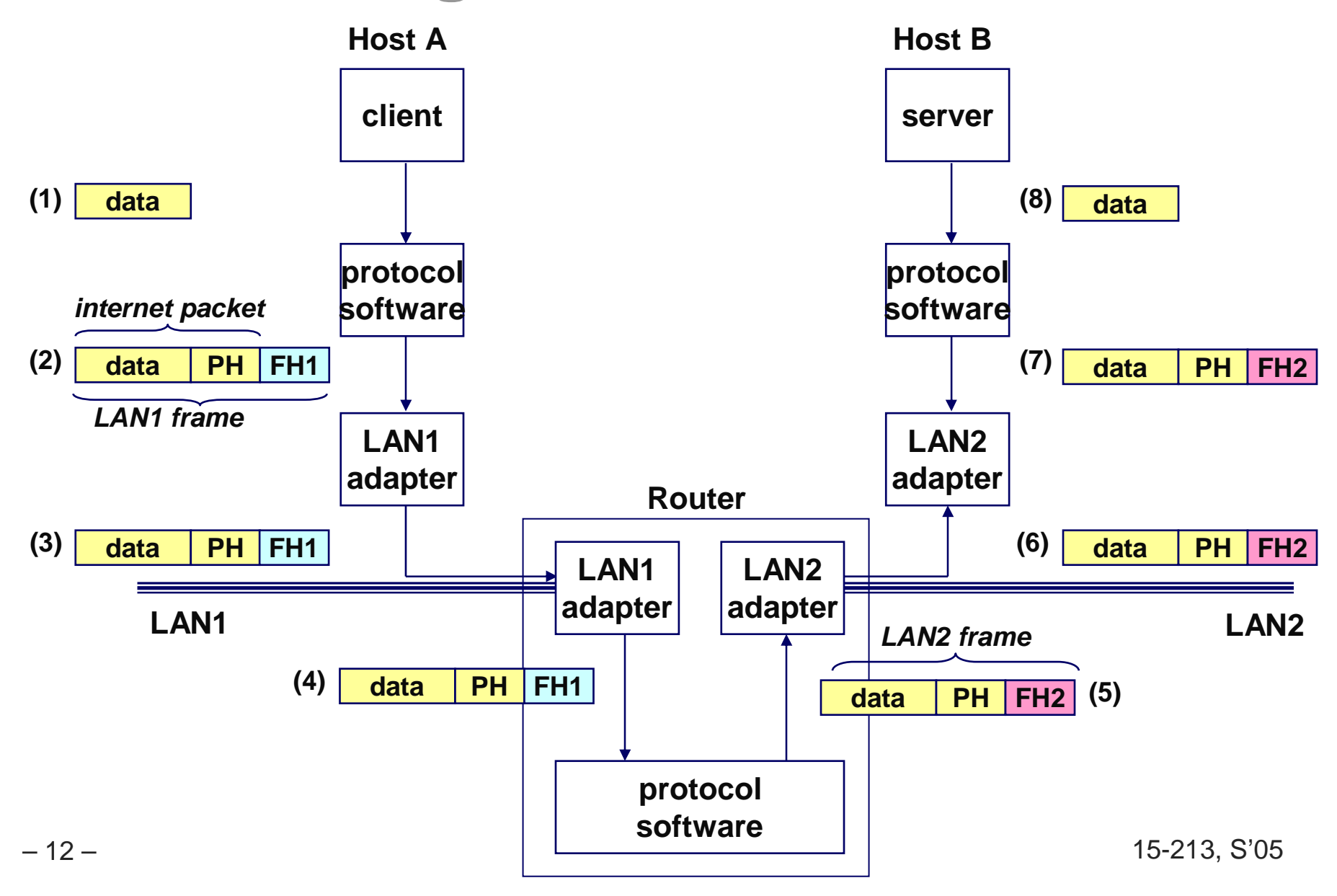

### **Other Issues**

**We are glossing over a number of important questions:**

- **What if different networks have different maximum frame sizes? (segmentation)**
- **How do routers know where to forward frames?**
- **How do routers know where to forward frames? How are routers informed when the network topology changes?**
- **What if packets get lost?**

**These (and other) questions are addressed by the area of systems known as computer networking.**

### **Global IP Internet**

**Most famous example of an internet.**

#### **Based on the TCP/IP protocol family**

- IP (Internet protocol) :
	- **IP (Internet protocol) : Provides basic naming scheme and unreliable delivery<br>capability of packets (datagrams) from host-to-host.<br>NB (Unreliable Deterram Brateaal) capability of packets (datagrams) from host-to-host.**
- - **UDP (Unreliable Datagram Protocol) Uses IP to provide unreliable datagram delivery from processto-process.**
- - **TCP (Transmission Control Protocol) Uses IP to provide reliable byte streams from process-toprocess over connections.**

#### **Accessed via a mix of Unix file I/O and functions from the sockets interface.**

### **Hardware and Software Org of an Internet Application**

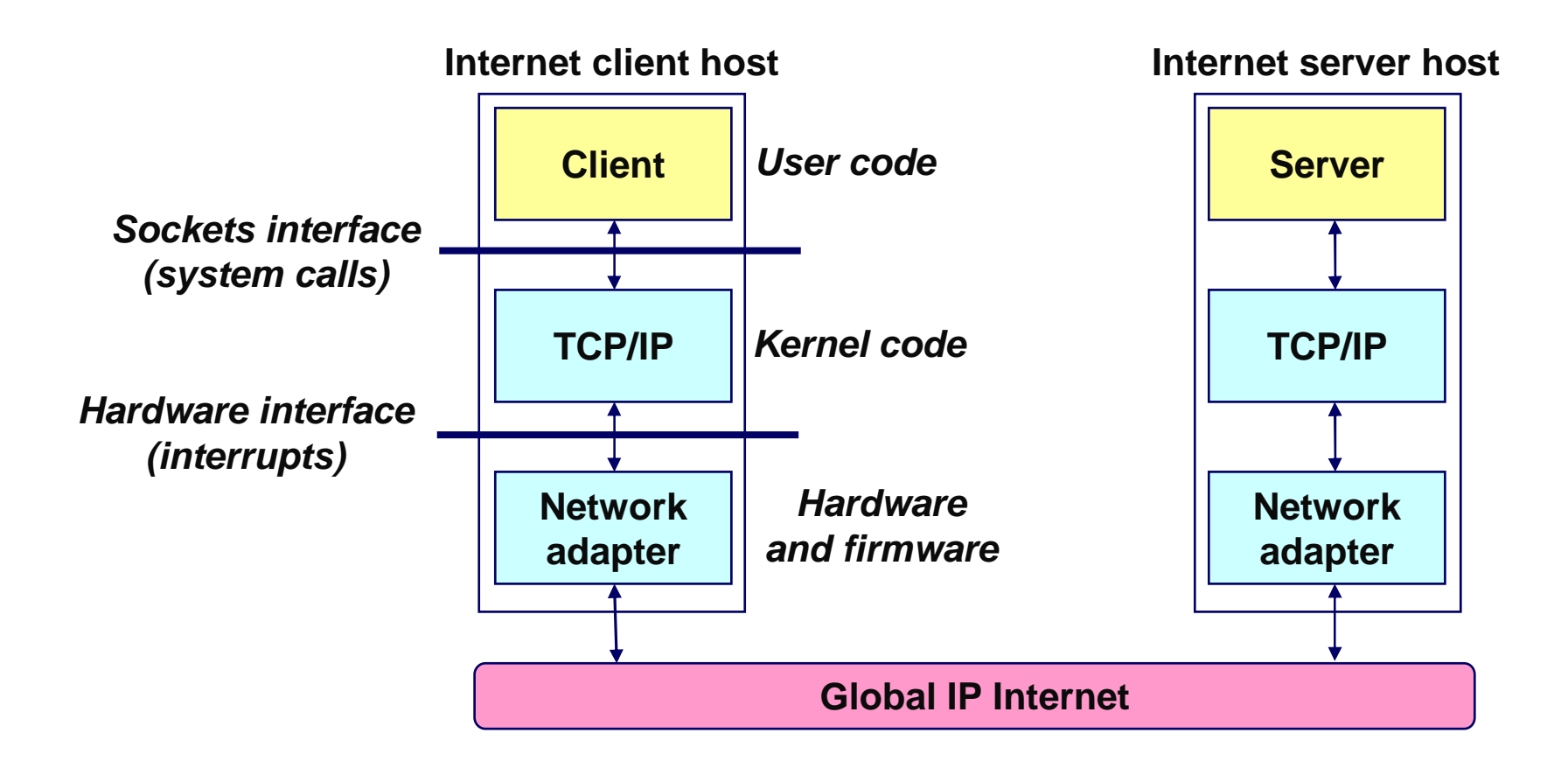

# **Basic Internet Components**

- **An Internet backbone is a collection of routers (nationwide or worldwide) connected by high-speed point-to-point networks.**
- **A Network Access Point (NAP) is a router that connects multiple backbones (sometimes referred to as peers).**
- **Regional networks are smaller backbones that cover smaller geographical areas (e.g., cities or states)**
- **A point of presence (POP) is a machine that is connected to the Internet.**
- **Internet Service Providers (ISPs) provide dial-up or direct access to POPs.**

### **NAP-Based Internet Architecture**

NAPs link together commercial backbones provided by companies such as AT&T and Worldcom

Currently in the US there are about 50 commercial backbones connected by ~12 NAPs (peering points).

Similar architecture worldwide connects national networks to the Internet.

### **Internet Connection Hierarchy**

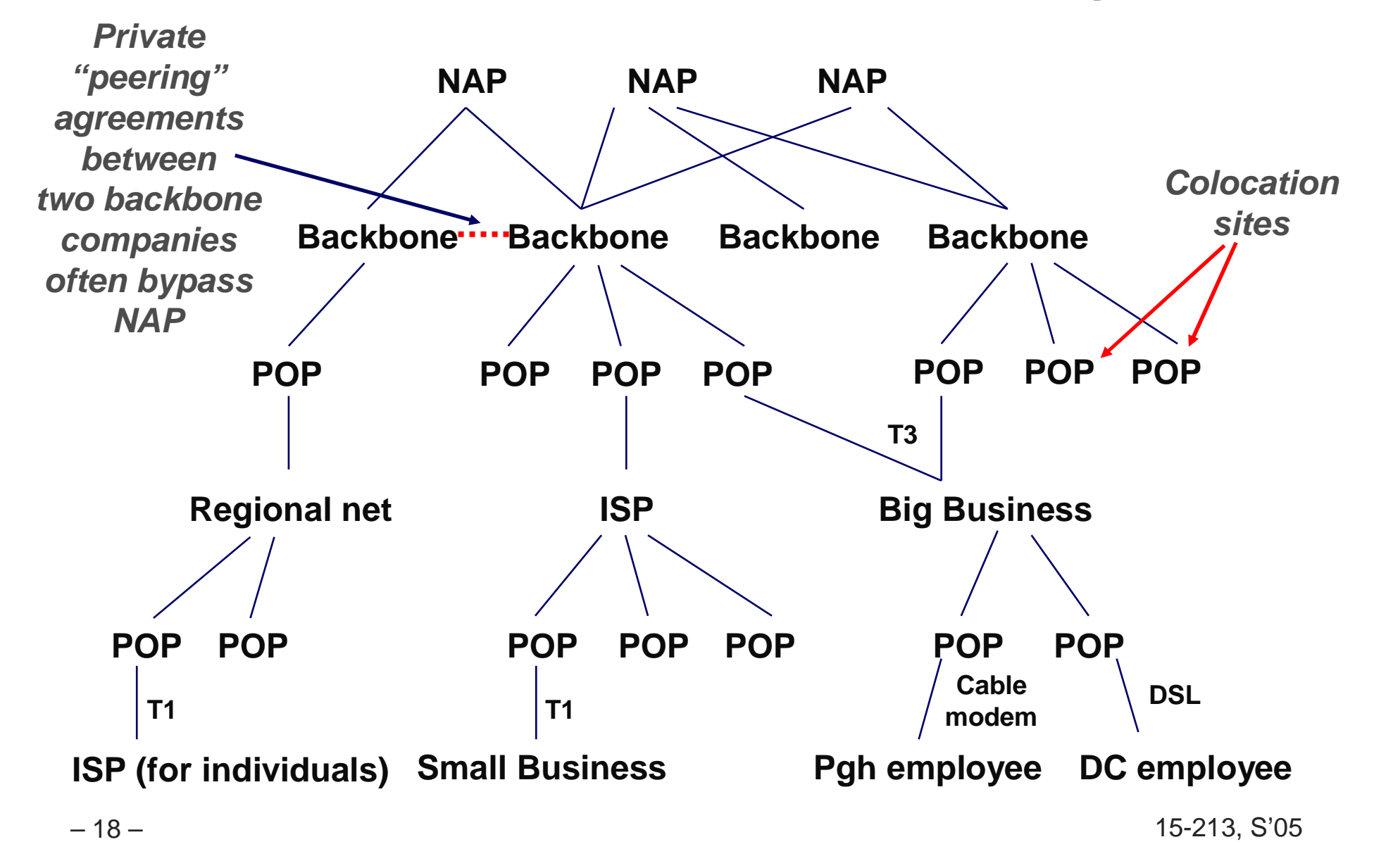

## **Network Access Points (NAPs)**

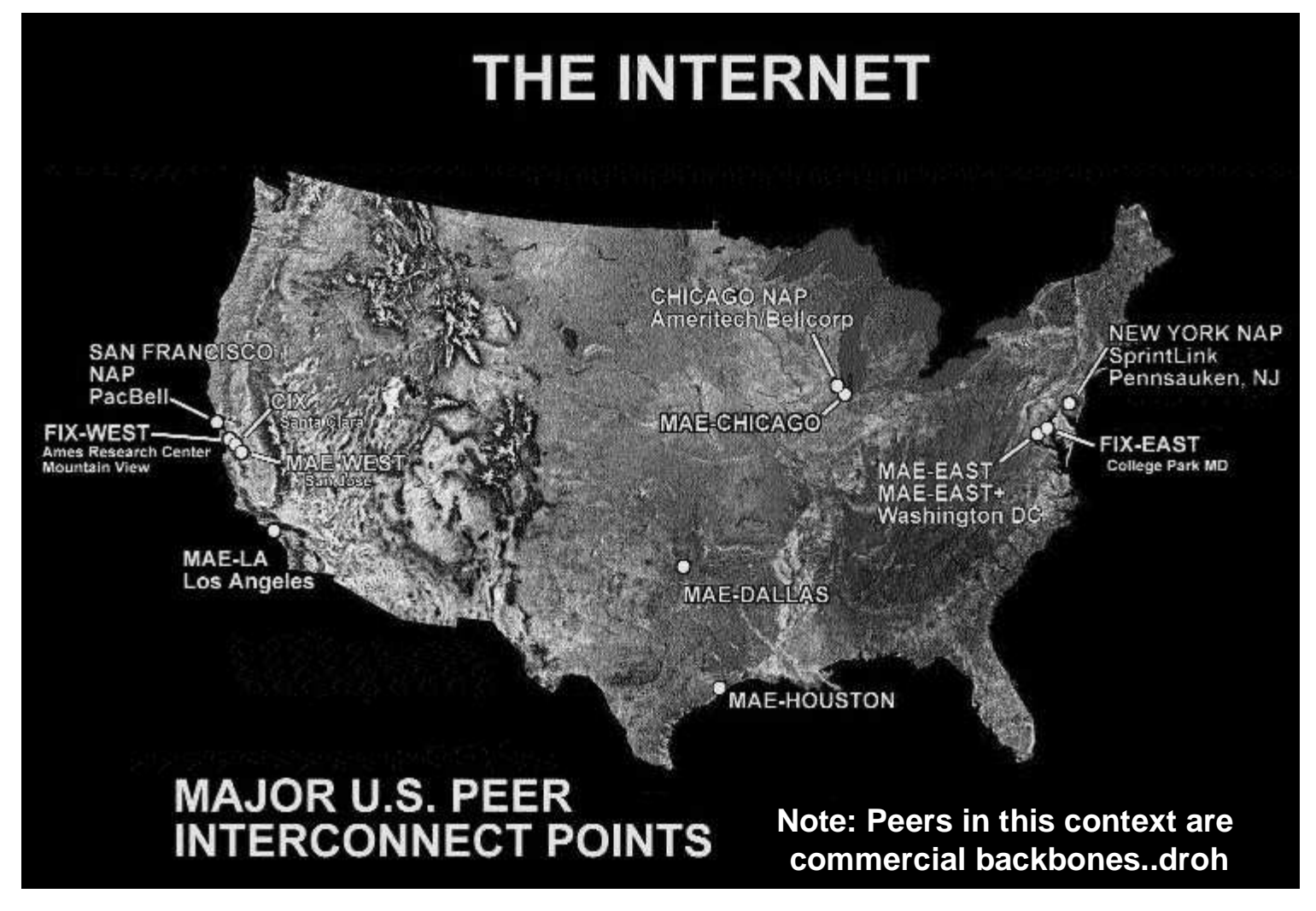

Source: Boardwatch.com 15-213, S'05

### **MCI/WorldCom/UUNET Global Backbone**

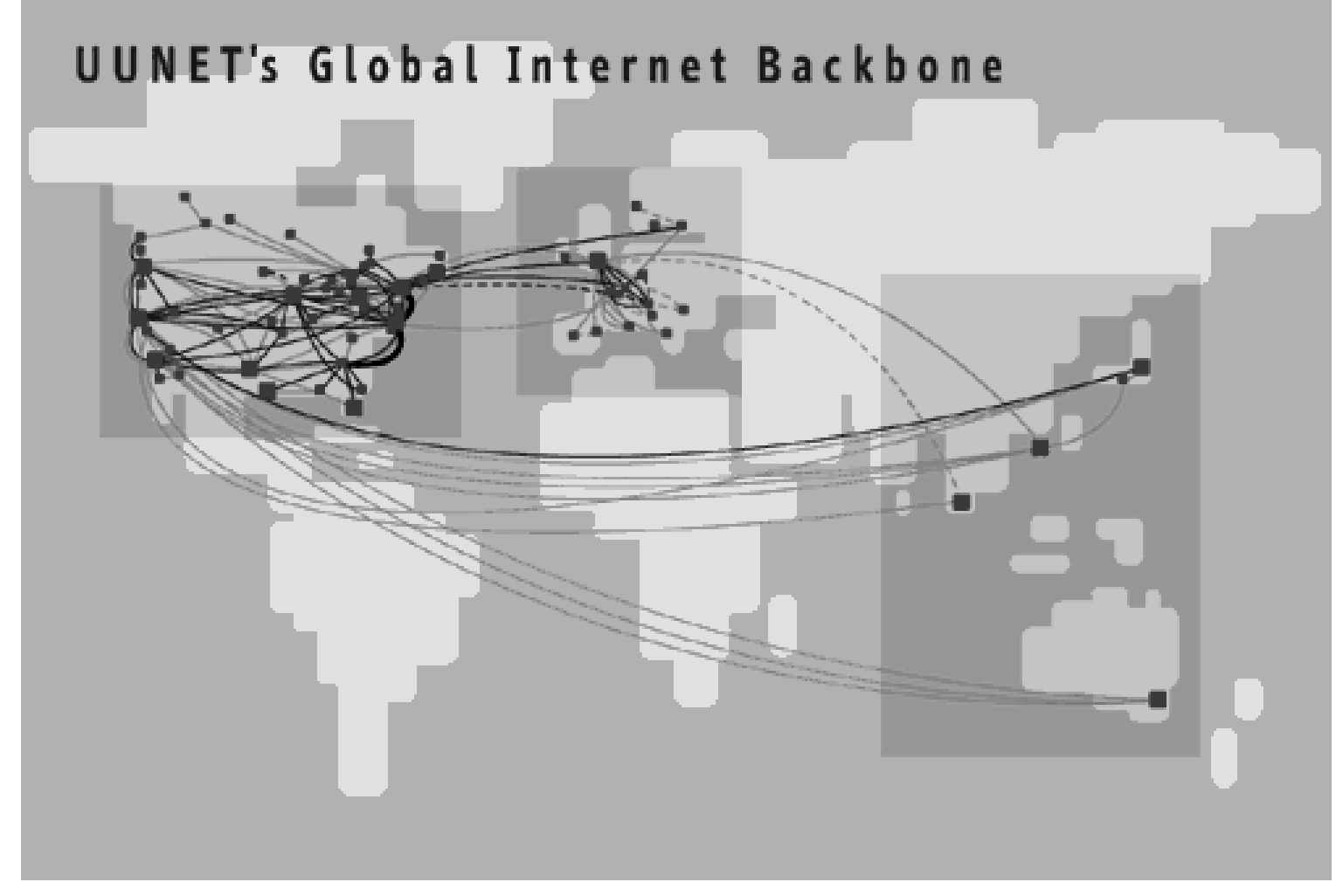

Source: Boardwatch.com

### **Naming and Communicating on the Internet**

#### **Original Idea**

- **Every node on Internet would have unique IP address**
	- **Everyone would be able to talk directly to everyone**
- - **No secrecy or authentication Messages visible to routers and hosts on same LAN**
		- **Possible to forge source field in packet header**

#### **Shortcomings**

- 
- **There aren't enough IP addresses available Don't want everyone to have access or knowledge of all other hosts**
- **Security issues mandate secrecy & authentication**

# **Evolution of Internet: Naming**

#### **Dynamic Address Assignment**

- **Most hosts don't need to have known address**
	- **Only those functioning as servers**
- **DHCP protocol**
	- **Local ISP assigns address for temporary use**

#### **Example:**

- My laptop at CMU IP address 128.
	- **IP address 128.237.230.16 (bunt.wv.cs.cmu.edu)**
	- **Assigned statically**
- **My laptop at home**
	-
	- **IP address 205.201.7.7 (dhcp-7-7.dsl.telerama.com) Assigned dynamically by my ISP for my DSL service**

### **Evolution of Internet: Firewalls**

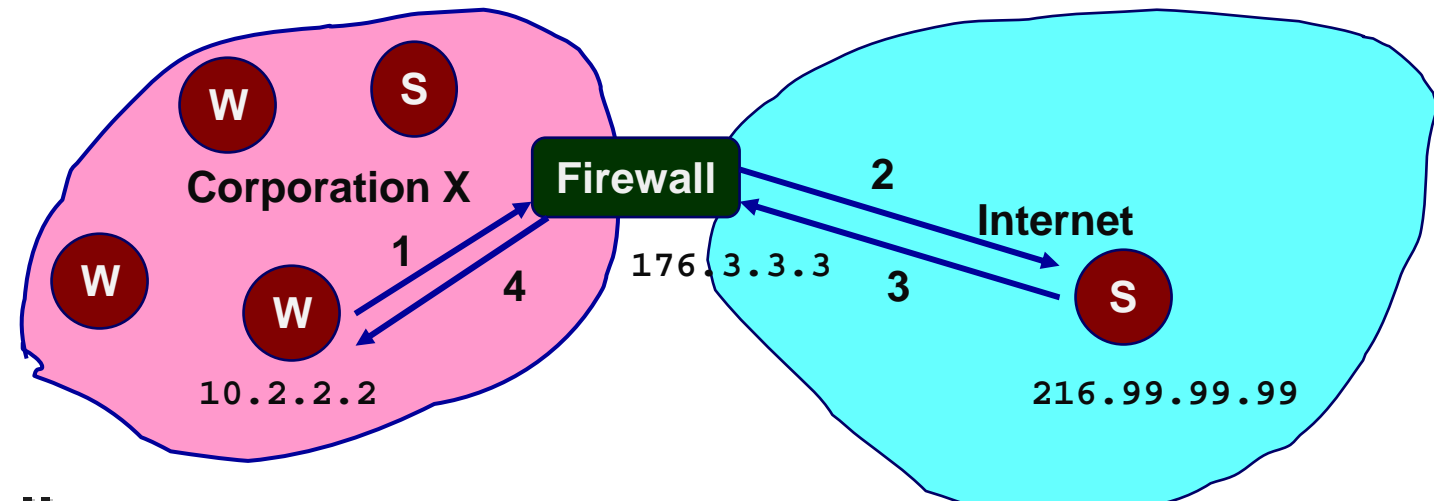

#### **Firewalls**

- **Hides organizations nodes from rest of Internet**
- 
- Use local IP addresses within organization<br>■ For external service, provides proxy service  $\Box$ 
	- **For external service, provides proxy service Client request: src=10.2.2.2, dest=216.99.99.991.**
		- **Firewall forwards: src=176.3.3.3, dest=216.99.99.992.**
		- **3.Server responds: src=216.99.99.99, dest=176.3.3.3**
		- **Firewall forwards response: src=216.99.99.99, dest=10.2.2.24.**

— в последници производит в село в 15-213, S'05 до 15-213, S'05 15-213, S'05

### **Virtual Private Networks**

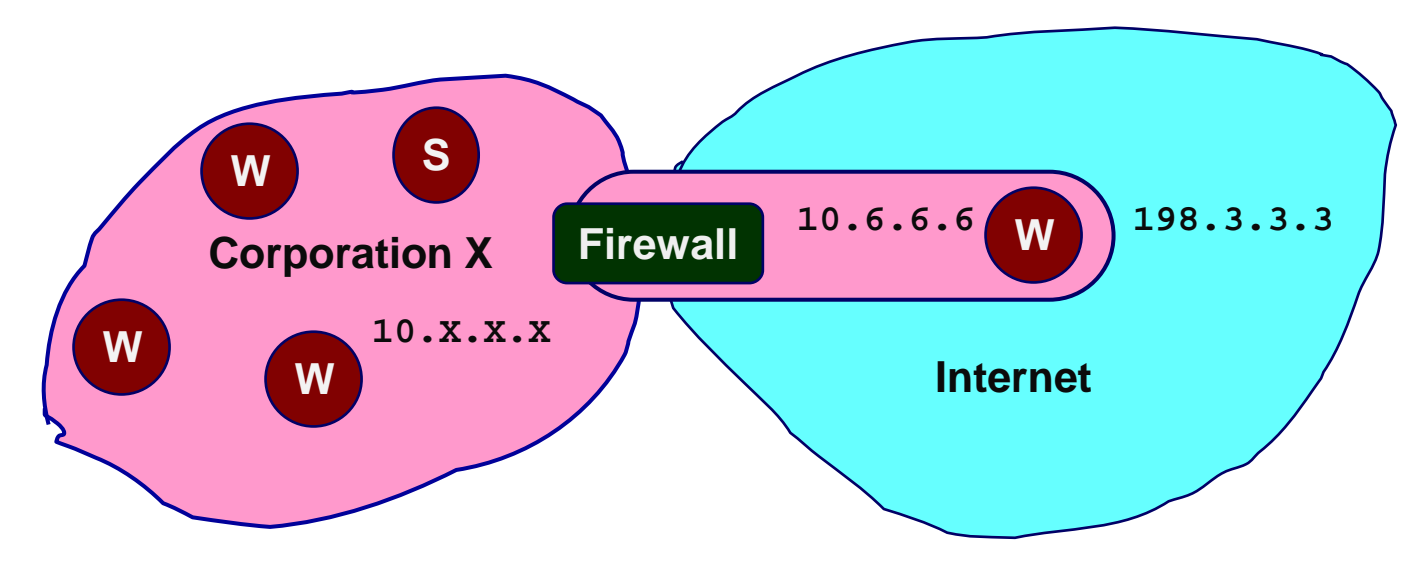

#### **Supporting Road Warrior**

- Employee working remotely with assigned IP address 198.3.3.3
- **Employee working remotely with assigned IP address 198.3.3.3**<br>Wants to appear to rest of corporation as if working internally **Wants to appear to rest of corporation as if working internally**
	-
	- **From address 10.6.6.6 Gives access to internal services (e.g., ability to send mail)**

#### **Virtual Private Network (VPN)**

**Overlays private network on top of regular Internet**

## **A Programmer's View of the Internet**

- **1. Hosts are mapped to a set of 32-bit IP addresses.**
	- **128.2.203.179**
- **2. The set of IP addresses is mapped to a set of identifiers called Internet domain names.**
	- **128.2.203.179 is mapped to www.cs.cmu.edu**
- **3. A process on one Internet host can communicate with a process on another Internet host over a connection.**

### **1. IP Addresses**

**32-bit IP addresses are stored in an IP address struct**

- **IP addresses are always stored in memory in network byte order (big-endian byte order)**
- **True in general for any integer transferred in a packet header from one machine to another.**

**E.g., the port number used to identify an Internet connection.**

```
/* Internet address structure */struct in_addr {
   unsigned int s_addr; /* network byte order (big-endian) */
};
```
**Handy network byte-order conversion functions:**

**htonl: convert long int from host to network byte order. htons: convert short int from host to network byte order. ntohl: convert long int from network to host byte order. ntohs: convert short int from network to host byte order.**

### **Dotted Decimal Notation**

- **By convention, each byte in a 32-bit IP address is represented by its decimal value and separated by aperiod**
	- IP address  $0 \times 8002C2F2 = 128.2.194.242$

#### **IP address 0x8002C2F2 = 128.2.194.242 Functions for converting between binary IP addresses and dotted decimal strings:**

- **inet\_aton: converts a dotted decimal string to an IP address in network byte order.**
- **inet\_ntoa: converts an IP address in network by order to its corresponding dotted decimal string.**
- **"n" denotes network representation. "a" denotes application representation.**

### **IP Address Structure**

#### **IP (V4) Address space divided into classes:**

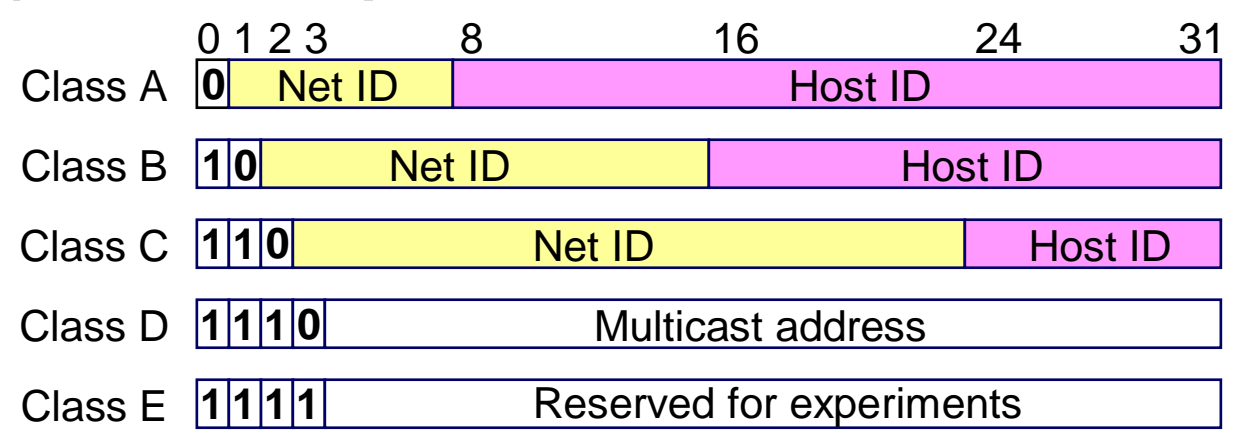

#### **Network ID Written in form w.x.y.z/n**

- $n =$  n = number of bits in host address
- **n = number of bits in host address E.g., CMU written as 128.2.0.0/16**
	-

# **Class B address Unrouted (private) IP addresses:**

**10.0.0.0/8 172.16.0.0/12 192.168.0.0/16**

### 2. Internet Domain Names

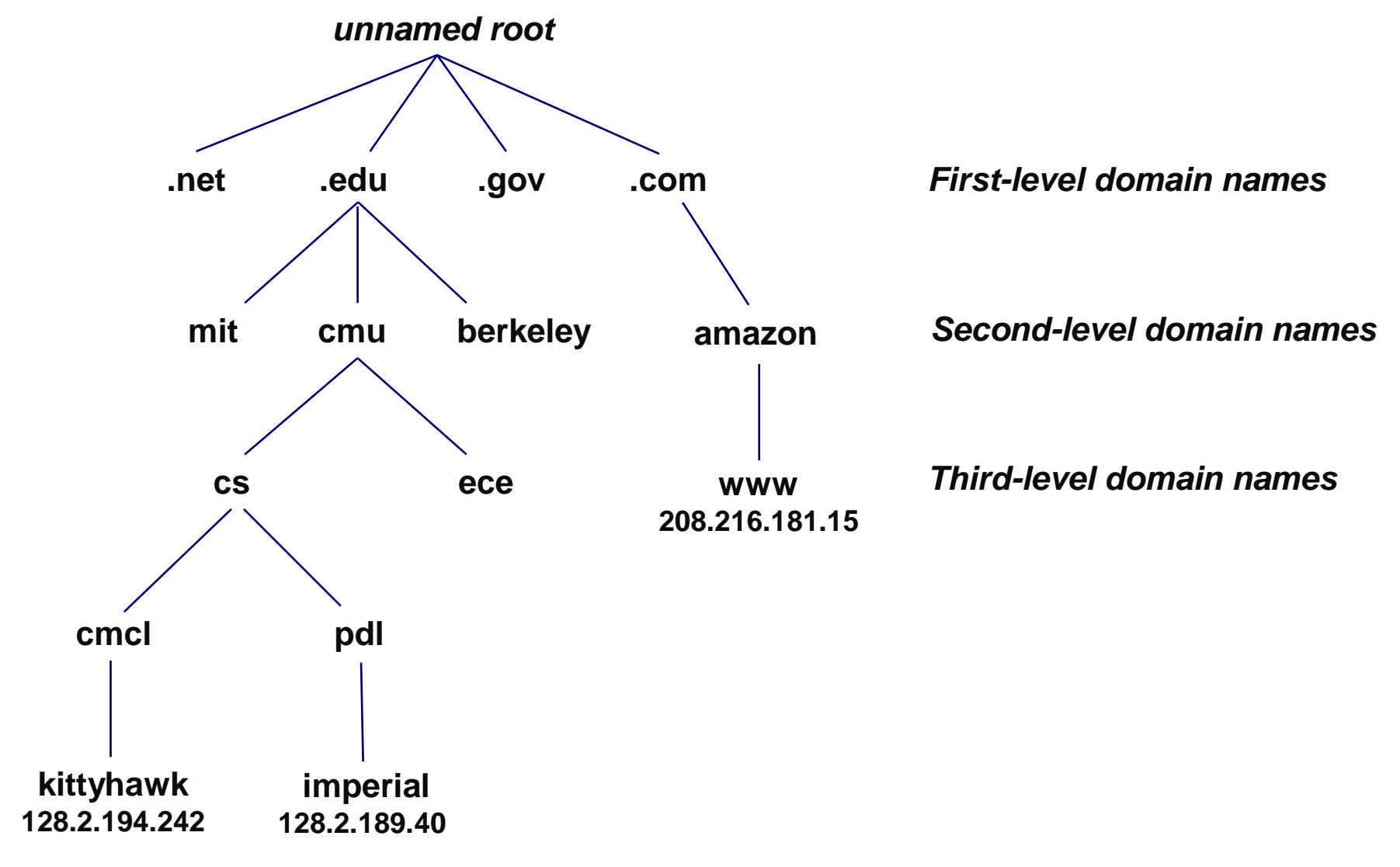

 $-29-$ 

15-213, S'05

# **Domain Naming System (DNS)**

- **The Internet maintains a mapping between IP addresses and domain names in a huge worldwide distributed database called DNS.**
	- **Conceptually, programmers can view the DNS database as a collection of millions of host entry structures:**

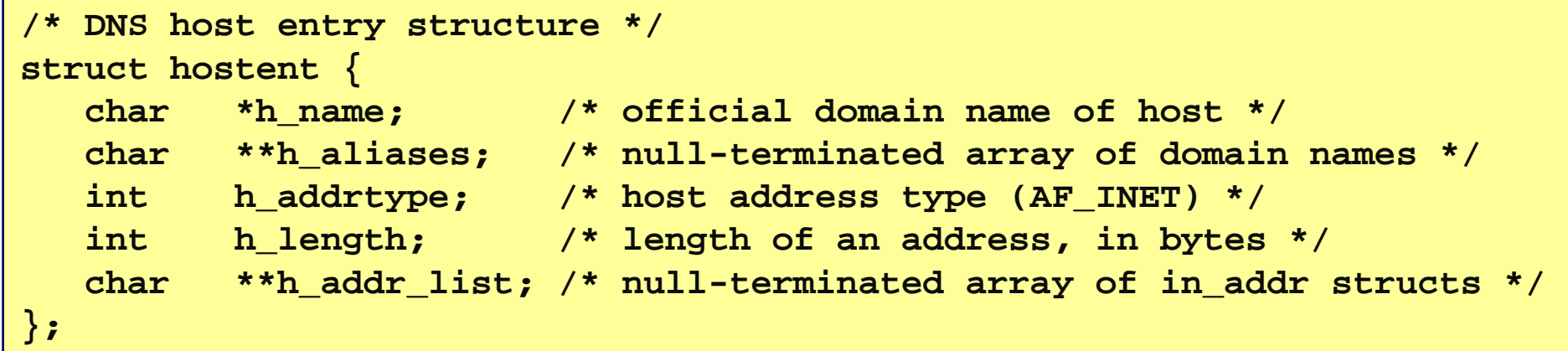

#### **Functions for retrieving host entries from DNS:**

- 
- 30 15-213, S'05 **gethostbyaddr: query key is an IP address. gethostbyname: query key is a DNS domain name.**

# **Properties of DNS Host Entries**

- **Each host entry is an equivalence class of domain names and IP addresses.**
- **Each host has a locally defined domain name localhostwhich always maps to the loopback address 127.0.0.1**

#### **Different kinds of mappings are possible:**

- **Simple case: 1-1 mapping between domain name and IP addr:**<br>• kittyhawk.cmcl.cs.cmu.edu maps to 128.2.194.242
	- lack hittyhawk.cmcl.cs.cmu.edu maps to 128.2.194.242
- **kittyhawk.cmcl.cs.cmu.edu maps to 128.2.194.242**
	- **Multiple domain names mapped to the same IP address:**
- **eecs.mit.edu and cs.mit.edu both map to 18.62.1.6 Multiple domain names mapped to multiple IP addresses:**<br>● ao1.com and www.ao1.com map to multiple IP addrs.
	-
- **aol.com and www.aol.com map to multiple IP addrs. Some valid domain names don't map to any IP address:**
	- **for example: cmcl.cs.cmu.edu**

### **A Program That Queries DNS**

```
int main(int argc, char **argv) { /* argv[1] is a domain name */<br>char **pp; <br>/* or dotted decimal IP addr */
                                     char **pp; /* or dotted decimal IP addr */
    struct in_addr addr;
    struct hostent *hostp;
    if (inet_aton(argv[1], &addr) != 0)
hostp = Gethostbyaddr((const char *)&addr, sizeof(addr), 
                 AF_INET);elsehostp = Gethostbyname(argv[1]);
    printf("official hostname: %s\n", hostp->h_name);
    for (pp = hostp->h_aliases; *pp != NULL; pp++)printf("alias: %s\n", *pp);for (pp = hostp->h_addr_list; *pp != NULL; pp++) \{addr.s_addr =*((unsigned int *)*pp);
        printf("address: %s\n", inet_ntoa(addr));}}
```
### **Querying DNS from the Command Line**

**Domain Information Groper (dig) provides a scriptable command line interface to DNS.**

```
linux> dig +short kittyhawk.cmcl.cs.cmu.edu128.2.194.242 
linux> dig +short -x 128.2.194.242 KITTYHAWK.CMCL.CS.CMU.EDU. linux> dig +short aol.com205.188.145.215 
205.188.160.121 64.12.149.24 
64.12.187.25 
linux> dig +short -x 64.12.187.25 aol-v5.websys.aol.com.
```
# **3. Internet Connections**

**Clients and servers communicate by sending streams of bytes over connections:**

- **Point-to-point, full-duplex (2-way communication), and reliable.**
- **A socket is an endpoint of a connection**
	- **Socket address is an IPaddress:port pair**
- **A port is a 16-bit integer that identifies a process:**
	- **Ephemeral port: Assigned automatically on client when client makes a connection request**
	- **Well-known port: Associated with some service provided by a server (e.g., port 80 is associated with Web servers)**
- **A connection is uniquely identified by the socket addresses of its endpoints (socket pair)**
	- **(cliaddr:cliport, servaddr:servport)**

### **Putting it all Together: Anatomy of an Internet Connection**

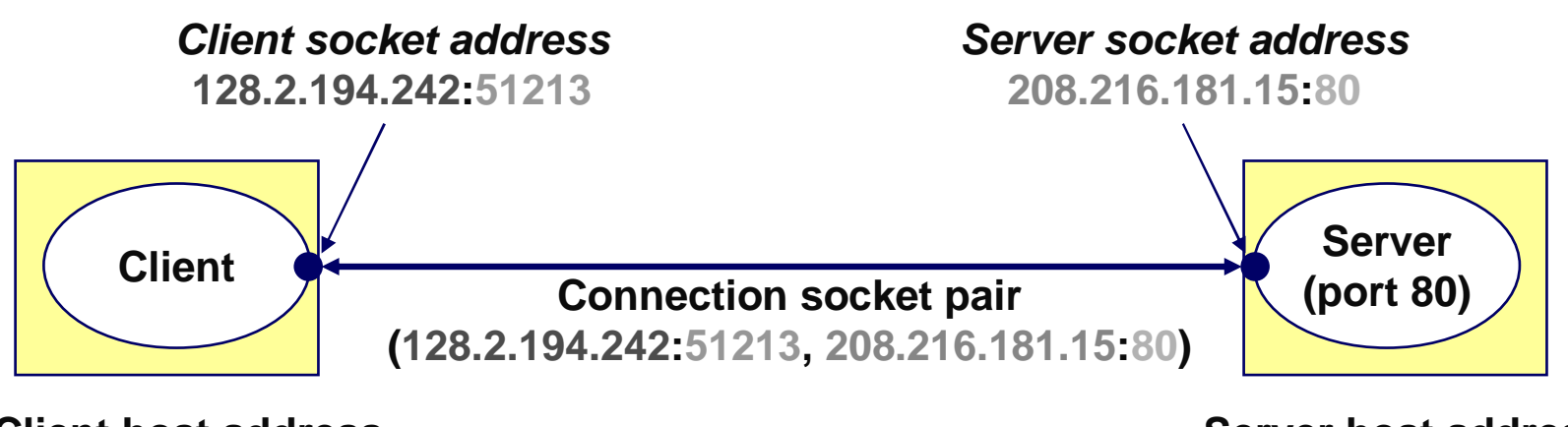

**Client host address** 128.2.194.242

**Server host address** 

208.216.181.15

### **Next Time**

How to use the sockets interface to establish Internet connections between clients and servers

How to use Unix I/O to copy data from one host to another over an Internet connection.